# Notas de Aula da Disciplina Física Computacional

Alexandre Souto Martinez Universidade de S˜ao Paulo - USP Faculdade de Filosofia, Ciências e Letras de Ribeirão Preto - FFCLRP Departamento de Física -  $\ensuremath{\mathsf{DF}}$ 

> tel.: 0xy16 3315-3720 email: asmartinez@ffclrp.usp.br

1 de Junho de 2018

Resumo

bla Palavras-Chave:

# Conteúdo

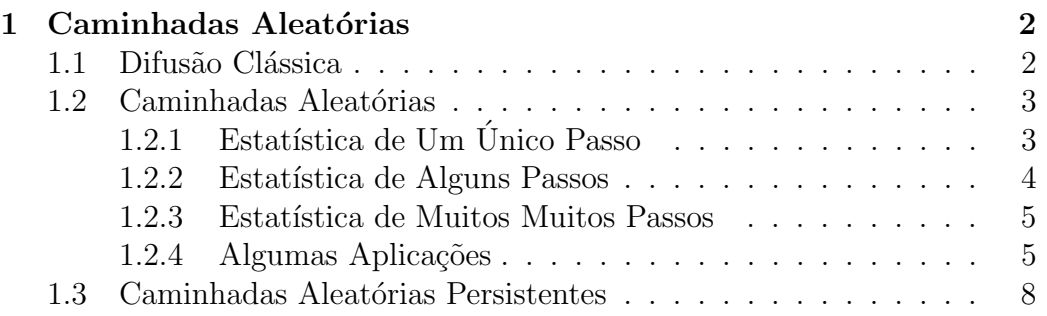

# <span id="page-3-0"></span>Capítulo 1 Caminhadas Aleatórias

## <span id="page-3-1"></span>1.1 Difusão Clássica

A teoria da difusão clássica está baseada em dois princípios físicos: (i) o transporte total de matéria através de uma superfície unitária é proporcional ao gradiente da densidade do material na direção perpendicular à área unitária, e (ii) no espaço livre, o material é conservado de modo que durante o movimento, unidades difusivas n˜ao s˜ao nem criadas nem destru´ıdas.

A lei de Fick

<span id="page-3-2"></span>
$$
\vec{J} = -D\vec{\nabla}n(\vec{r},t) \tag{1.1}
$$

e a equação da continuidade

<span id="page-3-3"></span>
$$
\partial_t n + \vec{\nabla} \cdot \vec{J} = 0 \tag{1.2}
$$

são as duas equações que modelam estes conceitos na teoria da difusão clássica. Aqui,  $n(\vec{r}, t)$  é a densidade de número de partículas de interesse na posição  $\vec{r}$  e no instante t,  $D[\vec{r}, n(\vec{r}, t)]$  é o coeficiente de difusão, que pode ser função tanto de  $\vec{r}$  quanto de  $n(\vec{r}, t)$  e finalmente  $\vec{J}(\vec{r}, t)$  é a densidade de corrente de partículas, que é definida em termos da velocidade local,  $\vec{v}(\vec{r}, t)$ 

<span id="page-3-5"></span>
$$
\vec{J}(\vec{r},t) = n(\vec{r},t)\vec{v}(\vec{r},t) \tag{1.3}
$$

Destas três equações básicas pode-se derivar duas equações diferenciais básicas, uma para a densidade de part´ıculas e a outra para a velocidade local da partícula. A teoria tradicional enfatiza que a equação de difusão é obtida pela substituição da Eq. [1.1](#page-3-2) na Eq. [1.2](#page-3-3)

<span id="page-3-4"></span>
$$
\partial_t n = \vec{\nabla} \cdot (D\vec{\nabla} n) \,. \tag{1.4}
$$

Quando o coeficiente de difusão for uma constante independente da posição e densidade de partículas a Eq. [1.4](#page-3-4) se torna:

$$
\partial_t n = D\vec{\nabla}^2 n \,, \tag{1.5}
$$

que em uma dimensão é escrita como:

<span id="page-4-3"></span>
$$
\partial_t n = D \partial_x^2 n \tag{1.6}
$$

Quando a densidade de partículas for conhecida, a densidade de corrente  $\vec{J}$  $\acute{\rm e}$  obtida da Eq. [1.1.](#page-3-2)<sup>[1](#page-4-2)</sup>

Um problema frequentemente discutido na teoria de difusão é o *problema* de valor inicial, i.e., determinar a distribuição de concentração  $n(x, t)$ , no instante t, quando a distribuição inicial  $n(x, 0)$  for conhecida. Uma vez que parte considerável de nossa discussão será relativa aos domínios espaciais sem fronteiras, apresentamos a solução para o problema do valor inicial em um domínio unidimensional infinito.

### <span id="page-4-0"></span>1.2 Caminhadas Aleatórias

Considere uma rede unidimensional com espaçamento regular  $\ell$ . Da posição  $x_0$ , sai um caminhante, que em cada intervalo de tempo  $\Delta t$ , pode dar um passo à direita  $(+)$ , com probabilidade p, ou à esquerda  $(-)$ , com probabilidade  $q = 1 - p$ . Para descrever este processo consideramos a variável aleatória  $\Delta x = \pm \ell$ .

#### <span id="page-4-1"></span>1.2.1 Estatística de Um Único Passo

O tamanho de passo médio é dado por:

$$
\langle \Delta x \rangle = \ell p - \ell (1 - p) = (2p - 1)\ell . \tag{1.7}
$$

Para calcular a variância, vamos primeiro calcular o segundo momento do comprimento dos passos, que é dado por:

$$
\langle (\Delta x)^2 \rangle = \ell^2 p + (-\ell)^2 (1 - p) = \ell^2 . \tag{1.8}
$$

<span id="page-4-2"></span> $1$  Um modo alternativo para descrever a difusão é encontrar a equação diferencial para o campo de velocidade  $\vec{v}$ . Quando  $\vec{v}$  for conhecido, a densidade de partícula é obtida combinando as Eqs. [1.1](#page-3-2) e [1.3.](#page-3-5) Nós nos restringimos ao caso de coeficiente de difusão constante. Assim:  $\vec{v} = -D\vec{\nabla}(\log n)$ . Uma equação diferencial para  $\vec{v}$  é obtida notando que das Eqs. [1.2](#page-3-3) e [1.3](#page-3-5) que  $\partial_t\vec{v} = -D\vec{\nabla}(\partial_t\log n) = D\vec{\nabla}[\vec{\nabla}\cdot(n\vec{v})/n] = -D\vec{\nabla}(\vec{\nabla}\cdot\vec{v} + \vec{v}\cdot\vec{\nabla}\log n).$ Portanto, incorporando  $\vec{v} = -D\vec{\nabla}(\log n)$  nesta expressão obtem-se a equação a derivadas parciais para o campo de velocidade:  $\partial_t \vec{v} = \vec{\nabla} (D \vec{\nabla} \cdot \vec{v} - \vec{v}^2)$ . Portanto, até mesmo a teoria de diffusão elementar é não-linear se formulada em termos da variável errada.

A variância é dada por:

$$
\sigma_{\Delta x}^2 = \langle (\Delta x)^2 \rangle - \langle \Delta x \rangle^2 = 4\ell p(1 - p) . \qquad (1.9)
$$

#### <span id="page-5-0"></span>1.2.2 Estatística de Alguns Passos

Para descrever a trajetória de um caminhante, considere que ele avançou  $n_+$ passos à direita e  $n_$  passos à esquerda. O número total de passos é:

$$
n = n_+ + n_- \tag{1.10}
$$

A posição do caminhante no instante de tempo  $t = n\Delta t$ , é:

$$
x_n = x_0 + \sum_{i=1}^n \Delta x_i = x_0 + \ell(n_+ - n_-), \qquad (1.11)
$$

e seu deslocamento :

<span id="page-5-2"></span>
$$
\Delta s_n = x_n - x_0 = \sum_{i=1}^n \Delta x_i = \ell(n_+ - n_-)
$$
  
=  $2\ell(n_+ - n)$ . (1.12)

Uma vez que a probabilidade  $p$  não se altera e os passos são independentes, a probabilidade do viajante dar  $n_{+}$  ? direita em n passos é dada pela distribuição binomial:

$$
b_{n,p}(n_+) = {n \choose n_+} p^{n_+} (1-p)^{1-n_+}
$$
  
= 
$$
\frac{n! \ p^{n_+} (1-p)^{n-n_+}}{n_+!(n-n_+)!}.
$$
 (1.13)

Esta distribuição tem média:  $\langle n_+ \rangle = np \cdot \sigma_{n_+}^2 = np(1 - p)$ .

Assim, a probabilidade do caminhante se deslocar  $\Delta s_n$  em n passos é dada pela distribuição binomial negativa:

<span id="page-5-1"></span>
$$
\tilde{b}_{n,p}(\Delta s_n) = \frac{n! p^{(\Delta s_n - n)/2} (1 - p)^{(\Delta s_n + n)/2}}{[(\Delta s_n - n)/2]! [(\Delta s_n + n)/2]!},
$$
\n(1.14)

que tem média:

$$
\langle \Delta s_n \rangle = 2\ell(\langle n_+ \rangle - n) = n\ell(2p - 1), \qquad (1.15)
$$

e variância  $(\text{Var}(ax + b) = a^2 \text{Var}(x))$ :

$$
\sigma_{\Delta s_n}^2 = 4\ell^2 \sigma_{n_+}^2 = 4\ell^2 np(1-p) \ . \tag{1.16}
$$

#### <span id="page-6-0"></span>1.2.3 Estatística de Muitos Muitos Passos

Para  $n \gg 1$ , a Eq. [1.14](#page-5-1) se torna uma distribuição normal:

$$
G_{\langle \Delta s_n \rangle, \sigma_{\Delta s_n}^2}(\Delta s_n) = \frac{e^{(\Delta s_n - \langle \Delta s_n \rangle)^2 / (2\sigma_{\Delta s_n}^2)}}{\sqrt{2\pi \sigma_{\Delta s_n}^2}}.
$$
(1.17)

Poderíamos de um modo muito simples chegar no resultado acima utilizando o teorema do limite central na Eq. [1.12.](#page-5-2) Para isto considere a Eq. [1.12,](#page-5-2) onde o deslocamento do caminhante é dado por:  $\Delta s_n = \sum_{i=1}^n \Delta x_i$ . Como o comprimento dos passos é uma variável aleatória, que não depende dos passos anteriores e tem variância finita, a distribuição de  $\Delta s_n$  se aproxima de uma gaussiana a medida que  $n$  aumenta. Esta gaussiana está centrada em  $\langle \Delta s_n \rangle = \sum_{i=1}^n \langle \Delta x \rangle = n \ell (2p-1)$  e tem variância  $\sigma_{\Delta s}^2 = \sum_{i=1}^n \sigma_{\Delta x}^2 =$  $4n\ell^2p(1-p).$ 

#### <span id="page-6-1"></span>1.2.4 Algumas Aplicações

#### Paramagnetismo: Spins de Ising Independentes

Considere N partículas localizadas de spin  $1/2$  e momento magnético  $\tilde{\mu}_0$  e independentes. Na presença de um campo magnético  $H$ , o hamiltoniano é dado por:

N<sub>7</sub>

$$
\mathcal{H} = -HM \tag{1.18}
$$

$$
M = \tilde{\mu}_0 \sum_{i=1}^{N} \sigma_i \tag{1.19}
$$

$$
\sigma_i = \pm 1 \,, \tag{1.20}
$$

onde identifica-se o estado  $\sigma = 1$  como spin up e o estado  $\sigma = -1$  como spin down e  $M$  é a magnetização do sistema.

Fixada a energia em  $E$ , o sistema apresenta grande degenerescência com  $N_{+}$  representando o número de spins +1 e  $N_{-}$  o número de spins −1. Assim:

$$
N = N_{+} + N_{-}
$$
 (1.21)

$$
E = -(N_{+} - N_{-})\tilde{\mu}_{0}H \qquad (1.22)
$$

com

$$
N_{\pm} = \frac{N}{2} (1 \mp x) \tag{1.23}
$$

$$
x = \frac{E/N}{\tilde{\mu}_0 H}.
$$
\n(1.24)

O número de configurações de  $N$  spins com energia  $E$  vale:

$$
\Omega(E, N) = \frac{N!}{N_+! N_-!}
$$
  
= 
$$
\frac{N!}{\left[\frac{N}{2} (1-x)\right]! \left[\frac{N}{2} (1+x)\right]!}
$$
 (1.25)

Portanto:

$$
\ln \Omega(E, N) = \ln N! - \ln \left[ \frac{N}{2} (1 - x) \right]! -
$$

$$
\ln \left[ \frac{N}{2} (1 + x) \right]! \tag{1.26}
$$

A entropia é calculada no limite termodinâmico ( $N \gg 1$  e  $E \gg \tilde{\mu}_0 H$ , com  $E/N$  fixo). Deste modo, devemos imperativamente utilizar a aproximação de Stirling (ln  $N! = N \ln N$ ) que resulta na entropia:

$$
\frac{S(E, N)}{K_B N} = \frac{1}{2} [\ln 4 - (1 - x) \ln(1 - x) - (1 + x) \ln(1 + x)] \tag{1.27}
$$

Observe que poderíamos ter considerado a aproximação de Stirling mais completa  $\ln N! = N \ln N - N$  o que leva ao mesmo resultado pois os termos que n˜ao tem o logaritmo se anulam.

A entropia quando escrita em função de grandezas extensivas é uma equação fundamental, ou seja, ela contém toda a informação termodinâmica de equilíbrio.

O inverso da temperatura é dada por:  $1/T = \partial_E S|_{N}$  e definindo:

<span id="page-7-0"></span>
$$
\beta = \frac{1}{K_B T} = \frac{1}{K_B} \partial_E S \Big|_N
$$
  
= 
$$
\frac{1}{2\tilde{\mu}_0 H} \ln \left( \frac{1 - x}{1 + x} \right)
$$
 (1.28)

A entropia é uma função côncava da energia e a região física, correspondente a temperaturas positivas, se verifica apenas para E < 0. Para  $E = -N\tilde{\mu}_0H$ , todos os spins devem estar alinhados com o campo. Existe um único estado microscópico acessível ao sistema e a entropia deve ser nula. Quando  $E = 0$ , a entropia é máxima, nesta situação metade dos spins estão orientados para cima e a outra metade para baixo.

Da Eq. [1.28](#page-7-0) obtemos a energia por partícula em função da temperatura:

$$
\frac{E}{N} = -\tilde{\mu}_0 H \tanh(\beta H \tilde{\mu}_0) \,. \tag{1.29}
$$

A magnetização do sistema é escrita como  $M = -E/H$  assim a magnetização por partícula é escrita como:

$$
m = \frac{M}{N} = \frac{-E/N}{H} = \tilde{\mu}_0 \tanh(\beta \tilde{\mu}_0 H) , \qquad (1.30)
$$

o que revela a saturação  $m/\tilde{\mu}_0 = 1$  para baixas temperaturas  $(\beta \gg \tilde{\mu}_0 H)$  e o comportamento linear  $m = \beta H$  para altas temperaturas  $(\beta \ll \tilde{\mu}_0 H)$ .

A *susceptibilidade* magnética vale:

$$
\chi_m(\beta, H) = \left. \partial_H m \right|_{\beta} = \frac{\beta \tilde{\mu}_0^2}{\cosh^2(\beta \tilde{\mu}_0 H)} \,. \tag{1.31}
$$

 $\acute{E}$  interessante considerar o comportamento a campo nulo  $H = 0$ 

$$
\chi_{m,0}(\beta) = \beta \tilde{\mu}_0^2 = \frac{\tilde{\mu}_0}{K_B T} , \qquad (1.32)
$$

que é a lei de Curie para o magnetismo e verificada experimentalmente para uma grande variedade de sais paramagn´eticos. Nota-se que a campo nulo a magnetização é nula, mas não a susceptibilidade.

#### Efeito Schottky: Spins de Bernoulli Independentes

Considere N partículas que podem ser encontradas em dois estados, com energia  $0$  ou  $\tilde{\epsilon}$ . O hamiltoniano do sistema vale:

$$
\mathcal{H} = \tilde{\epsilon} \sum_{i=1}^{N} b_i \tag{1.33}
$$

$$
b_i = \begin{cases} 1 \\ 0 \end{cases}, \tag{1.34}
$$

onde chamamos b<sup>i</sup> como sendo o spin de Bernoulli em contraste ao spin de Ising  $\sigma_i = \pm 1$ . Estes dois spins estão relacionados pela transformação:

$$
\sigma_i = 2b_i - 1 \tag{1.35}
$$

O número de partículas no estado 0 ?  $N_0$  e o número de partículas nos estado  $\tilde{\epsilon}$  é  $N_1$ . A energia e o número de partículas estão relacionados por:

$$
N = N_0 + N_1 \tag{1.36}
$$

$$
E = N_0 \times 0 + N_1 \times \tilde{\epsilon} \tag{1.37}
$$

o que implica em:

$$
N_0 = N(1-x) \tag{1.38}
$$

$$
N_1 = Nx \tag{1.39}
$$

$$
x = \frac{E/N}{\tilde{\epsilon}} \,. \tag{1.40}
$$

Para uma energia fixa  $E$ , o número de configurações para  $N$  spins é:

$$
\Omega(E, N) = \frac{N!}{N_0! N_1!} \n= \frac{N!}{(Nx)!\,[N(1-x)]!}.
$$
\n(1.41)

No limite termodinâmico ( $N \gg 1, E \gg \tilde{\epsilon}$  de modo que  $E/N$  fixo), é possível calcular a entropia:

$$
\frac{S(E, N)}{K_B N} = -[(1 - x)\ln(1 - x) + x\ln x]
$$
\n(1.42)

que é a equação fundamental do sistema termodinâmico. Uma equação de estado é:

$$
\beta = \frac{1}{K_B T} = \frac{1}{\tilde{\epsilon}} \ln \left( \frac{1 - x}{x} \right) . \tag{1.43}
$$

Isolando a energia por partícula temos:

$$
\frac{E}{N} = \frac{\tilde{\epsilon}e^{-\beta\tilde{\epsilon}}}{1 + e^{-\beta\tilde{\epsilon}}} \,. \tag{1.44}
$$

O calor específico é dado por:

$$
c = \partial_T (E/N) = \frac{K_B (\beta \tilde{\epsilon})^2 e^{-\beta \tilde{\epsilon}}}{(1 + e^{-\beta \tilde{\epsilon}})^2} \,. \tag{1.45}
$$

O calor específico se anula para altas ( $\beta \tilde{\epsilon} \ll 1$ ) e baixas ( $\beta \tilde{\epsilon} \gg 1$ ) temperaturas. O valor máximo do calor específico ocorre quando  $\beta \tilde{\epsilon} \sim 1$  que é conhecido como efeito Schottky.

# <span id="page-9-0"></span>1.3 Caminhadas Aleatórias Persistentes

Como na seção anterior, considere uma rede unidimensional com espaçamento regular  $\ell$ . Da posição  $x_0$ , sai um caminhante, que em cada intervalo de tempo  $\Delta t$ , pode dar um passo para a direita (+) com probabilidade  $p_0$  ou para

à esquerda (−) com probabilidade  $q_0 = 1 - p_0$ . Nos passos subsequentes  $(também de tamanho \ell)$ , a probabilidade do caminhante manter o sentido da caminhada ? p e a probabilidade do caminhante reverter o sentido da caminhada é  $q = 1-p$ . Para descrever este processo consideramos a variável aleatória  $\sigma = \pm 1$ , assim  $\sigma_{i+1} = \sigma_i$  com probabilidade p e  $\sigma_{i+1} = \sigma_i$  com probabilidade  $1 - p$ . Assim:

$$
\langle \sigma \rangle = p - (1 - p) = 2p - 1 , \qquad (1.46)
$$

 $e \langle \sigma^2 \rangle = 1$ , assim:

$$
Var(\sigma) = \langle \sigma^2 \rangle - \langle \sigma \rangle^2 = 4p(1 - p) . \qquad (1.47)
$$

A posição do caminhante no instante de tempo  $t = n\Delta t$ , é:

$$
x_n = x_0 + \ell \sum_{i=1}^n \prod_{j=1}^i \sigma_j , \qquad (1.48)
$$

O deslocamento do caminhante ?:

$$
\Delta s_n = x_n - x_0 = \ell \sum_{i=1}^n \prod_{j=1}^i \sigma_j . \qquad (1.49)
$$

O deslocamento médio do caminhante após n passos vale:  $\langle \Delta s_n \rangle$  =  $\ell \sum_{i=1}^n \langle \prod_{j=1}^i \sigma_j \rangle$ . Como os passos são independentes:  $\langle \prod_{j=1}^i \sigma_j \rangle = \langle \sigma \rangle^i =$  $(2p-1)^i$ , o que leva a:

$$
\langle \Delta s_n \rangle = \ell \sum_{i=1}^n \langle \sigma \rangle^i
$$
  
=  $\ell \langle \sigma \rangle \frac{1 - \langle \sigma \rangle^n}{1 - \langle \sigma \rangle} .$  (1.50)

Para  $n \gg 1$ ,  $\langle \Delta s_n \rangle = \ell \langle \sigma \rangle / (1 - \ell \langle \sigma \rangle).$ 

Para calcular o segundo momento do deslocamento do caminhante após  $n$ passos, considere primeiramente o segundo momento do deslocamento para o primeiro passo:  $\langle (\Delta s_1)^2 \rangle = \ell^2 \langle \sigma_1^2 \rangle = \ell^2$ . Para o segundo passo tem-se:  $\langle (\Delta s_2)^2 \rangle = \ell^2 \langle [\sigma_1(1+\sigma_2)]^2 \rangle = 2\ell^2(1+\langle \sigma \rangle)$ . Para o terceiro passo:  $\langle (\Delta s_3)^2 \rangle =$  $\langle \ell^2 \langle {\{\sigma_1 [1+\sigma_2(1+\sigma_3)]\}}^2 \rangle = \ell^2(1+2\langle \Delta s_2 \rangle/\ell + \langle (\Delta s_2)^2 \rangle/\ell^2$ . É possível mostrar

que para  $n$  arbitrário:

$$
\frac{\langle (\Delta s_n)^2 \rangle}{\ell^2} = 1 + 2 \frac{\langle \Delta s_{n-1} \rangle}{\ell} + \frac{\langle (\Delta s_{n-1})^2 \rangle}{\ell^2}
$$
\n
$$
= 1 + 2 \frac{\langle \Delta s_{n-1} \rangle}{\ell} + 1 + 2 \frac{\langle \Delta s_{n-2} \rangle}{\ell} + \frac{\langle (\Delta s_{n-2})^2 \rangle}{\ell^2}
$$
\n
$$
= n - 1 + \frac{2}{\ell} \sum_{j=1}^{n-1} \langle \Delta s_{n-j} \rangle + \frac{\langle (\Delta s_1)^2 \rangle}{\ell^2}
$$
\n
$$
= n + \frac{2\langle \sigma \rangle}{1 - \langle \sigma \rangle} \sum_{j=1}^{n-1} (1 - \langle \sigma \rangle^{n-j})
$$
\n
$$
= n + \frac{2(n-1)\langle \sigma \rangle}{1 - \langle \sigma \rangle} - \frac{2\langle \sigma \rangle}{1 - \langle \sigma \rangle} \sum_{j=1}^{n-1} \langle \sigma \rangle^{n-j}
$$
\n
$$
= n + \frac{2(n-1)\langle \sigma \rangle}{1 - \langle \sigma \rangle} - \frac{2\langle \sigma \rangle^2}{1 - \langle \sigma \rangle} \sum_{j=0}^{n-2} \langle \sigma \rangle^{n-j}
$$
\n
$$
= n + \frac{2(n-1)\langle \sigma \rangle}{1 - \langle \sigma \rangle} - \frac{2\langle \sigma \rangle^2}{1 - \langle \sigma \rangle} \frac{1 - \langle \sigma \rangle^{n-1}}{1 - \langle \sigma \rangle}
$$
\n
$$
= \frac{n(1 - \langle \sigma \rangle^2) - 2\langle \sigma \rangle (1 - \langle \sigma \rangle^n)}{(1 - \langle \sigma \rangle)^2}.
$$
\n(1.51)

Para  $n \gg 1$ , expressão simplifica para

$$
\langle (\Delta s_n)^2 \rangle \approx \ell^2 n (1 + \langle \sigma \rangle) / (1 - \langle \sigma \rangle) . \tag{1.52}
$$

A variância de do deslocamento do caminhante após  $n$  passos é dado por:

$$
\begin{array}{rcl}\n\sigma_{\Delta s_n}^2 &=& \langle (\Delta s_n)^2 \rangle - \langle \Delta s_n \rangle^2 \\
\frac{\sigma_{\Delta s_n}^2}{\ell^2} &=& \frac{n(1 - \langle \sigma \rangle^2) - 2\langle \sigma \rangle (1 - \langle \sigma \rangle^n) - \langle \sigma \rangle^2 (1 - \langle \sigma \rangle^n)^2}{(1 - \langle \sigma \rangle)^2} \,.\n\end{array} \tag{1.53}
$$

Assim se  $n/\langle \sigma \rangle \gg 1$ , então:

$$
\sigma_{\Delta s_n}^2 = \langle (\Delta s_n)^2 \rangle = \ell^2 n \frac{1 + \langle \sigma \rangle}{1 - \langle \sigma \rangle} \,. \tag{1.54}
$$

#### Problemas

1. Considere um caminhante que a partir do sítio  $x_0$  da um passo de comprimento  $\ell$  com probabilidade  $p$  para a direita e com probabilidade  $q = 1 - p$  para a esquerda. Assim este processo é modelado pela recorrência:

$$
x_{i+1} = x_i + \Delta x_i
$$

com

$$
\Delta x = \begin{cases} +\ell & p \\ -\ell & q = 1 - p \end{cases}
$$

de modo que  $E(\Delta x) = (2p - 1)\ell$  e Var $(\Delta x) = E[(\Delta x)^2] - E^2(\Delta x) =$  $4npq\ell^2$ . Sabemos que para  $n \gg 1$ , a variável deslocamento  $d_n = x_n - x_0$ segue uma distribuição normal com média  $E(d) = (2p-1)\ln e$  variância  $\text{Var}(d) = 4npq\ell^2.$ 

Implemente o código abaixo e verique as afirmações acima

```
clear;
N = 100; \frac{1}{4} max de passos
M = 1000; // # de realizacoesx0 = 0; // condicao inicial
rand('seed',2); // semente do gerador
               // de #'s aleatorios
p = .7; // prob. ir direita
ell = 1s = x0;for m = 1:Mxn = x0;for n = 1:Nif (rand() < p)xn = xn + e11;else
       xn = xn - ell;end
   end
   s=[s;xn];
end
clf();
scf(1);plot2d(s)
scf(2);
histplot(100,s)
median = mean(s)var = variance(s)
```
Obtenha a distribuição de  $d_n$  para n pequeno.

2. Comente o seguinte código em Scilab

```
clear;
N = 100; \frac{1}{\sqrt{4}} max de passos
M = 1000; // # de realizacoesx0 = 0: \frac{1}{2} condicao inicial
rand('seed',2); // semente do gerador
                // de #'s aleatorios
p = .7; // prob. ir direita
ell = 1s = x0;for m = 1:Mx = \text{rand}(1:N);i = find(x < p);
   j = \text{find}(x \ge p);x(i) = ell;
  x(i) = -e11;xn = sum(x) + x0;s = [s; xn];end
clf();
scf(1);
plot2d(s)
scf(2);
histplot(100,s)
median = mean(s)var = variance(s)
```
3. Caminhada Aleatória Persistente em Uma Dimensão Em uma caminhada aleatória persistente, a probabilidade de transição (ou pulo) depende da transição ocorrida no instante anterior. Considere uma rede unidimensional e suponha que N−1 passos tenham sido dados. O passo  $N$ é dado na mesma direção com probabilidade  $\alpha$  e na direção oposta com probabilidade  $1 - \alpha$ . Uma caminhada aleatória persistente pode ser considerada como uma caminhada multi estados na qual o estado em que a caminhada está definido pela última transição. Escreva um programa de Monte Carlo para uma caminhada aleatória persistente em uma dimensão.

- (a) Calcule:  $\langle x(N) \rangle$ ,  $\langle x^2(N) \rangle$ ,  $\langle \Delta x^2(N) \rangle$  e a distribuição  $P_N(x)$ . Obseve que é necessário especificar ambos, a posição inicial  $x_0$  e a direção inicial do viajante.
- (b) Determine  $\langle \Delta x^2(N) \rangle$  para  $N = 8, 64, 256$  e 512 com  $\alpha = 1/4$  e  $\alpha = 3/4.$ 
	- i. Mostre graficamente que  $\langle \Delta x^2(N) \rangle \sim N^{2\nu}$ .
	- ii. Do gráfico, usando o método dos mínimos quadrados (tome o logaritmo de ambas variáveis e use a função  $\text{lsq}(\text{)}$  no Scilab), estime o valor de  $\mu$  para  $N \gg 1$ .
- (c) Como que uma caminhada aleat´oria persistente se diferencia de uma caminhada aleatória tendenciosa com  $p \neq q$ ?
- 4. Caminhada Aleatória em Duas Dimensões. Construa uma caminhada aleatória em duas dimensões em uma rede quadrada. A probabilidade de ir para o norte é  $p_N$ , a de ir para o oeste é  $p_W$ , para o sul  $p_S$  e para o leste  $p_E$  de modo que  $p_N + p_W + p_S + p_E = 1$ . Faça um histograma da distância entre a posição inicial e final das  $M$  realiza??es (part?culas) ap?s N passos (tempo) e calcule a posi??o m?dia assim como o deslocamento quadrático médio  $\langle R^2 \rangle = \langle x^2 + y^2 \rangle$ . Utilize os seguites valores:
	- (a)  $M = 10000, p_N = p_W = p_S = p_E$  (caso isotrópico),
	- (b)  $M = 10000, p_N \gg p_S e p_W = p_E$
	- (c)  $M = 10000, p_N = p_S \text{ e } p_W \ll p_E$
	- (d)  $M = 10000, p_N \neq p_W \neq p_S \neq p_E$ .

clear;  $N = 100$ ;  $\frac{1}{\sqrt{4}}$  max de passos  $M = 10$ ;  $\frac{1}{4}$  de realizacoes  $x0 = 0$ ;  $\frac{1}{2}$  condicao inicial  $v0 = 0$ ; rand('seed',2); // semente do gerador // de #'s aleatorios  $p_N = .25$ ; // prob. ir norte  $p_W = .25$ ; // prob. ir oeste  $p_S = .25$ ; // prob. ir sul //  $p_E = 1 - p_N - p_W - p_S$  $ell = 1$  $s = [x0, y0];$ 

```
for m = 1:Mxn = x0;
  yn = y0;for n = 1:Nr = \text{rand}();
      if (r < p_N) then
        yn = yn + ell;elseif (r < p_W + p_N) then
        xn = xn - ell;elseif (r < p_S + p_W + p_N) then
        yn = yn - ellelse
        xn = xn + e11end;
   end
    s=[s;[xn,yn]];
end
clf();
scf(1);plot2d(s) // tirar as linhas e
           // deixar somente os pontos
median = mean(s)var = variance(s)
```
#### 5. Caminhadas Aleatórias Restritas em Uma e Duas Dimensões

(a) Armadilhas (1D). Considere uma rede unidimensional com armadilhas nos sítios  $x = 0$  e  $x = a$  com  $(a > 0)$ . Um viajante inicia a caminhada no sítio  $x_0$   $(0 < x_a < a)$  e realiza passos unitários com a mesma probabilidade `a esquerda e `a direita. Quando o viajante cai em uma armadilha, ele morre. Faça uma simulação de Monte Carlo e verique que o número médio de passos  $\tau$  de sobrevivência do viajante (tempo de primeira passagem) é dado por:

$$
\tau = \frac{x_0(a - x_0)}{2D} \ ,
$$

onde  $D$  é o coeficiente de auto-difusão na ausência de armadilhas. A média é realizada sobre todas as possíveis configurações de caminhadas.

(b) Barreiras Reflexivas (1D). Considere um rede unidimensional com sítios reflexivos em  $x = -a e x = a$ . Se um viajante chega em

 $x = a$ , ele é refletido no próximo passo para  $x = a - 1$ . Em  $t = 0$ , o viajante começa a caminhada em  $x_0 = 0$  e dá passos unitários com a mesma probabilidade à esquerda e à direita. Escreva um programa de Monte Carlo para determinar a probabilidade de que o viajante esteja na posição x após N passos  $P_N(x)$  com e sem as barreiras reflexivas. Qual é o valor mínimo de $N$  para qual é possível distingir as duas distribuições de probabilidade?

- (c) Queda de um floco de Neve (2D). Considere uma marcha aleatória que inicia em um sítio a uma distância  $y = h$  acima de uma linha horizontal  $(y = 0)$ . Se a probabilidade de um passo para baixo for maior do que a probabilidade para um passo para cima, o viajante vai eventualmente alcançar um sítio na linha horizontal  $y = 0$ . Esta caminhada é um modelo do caimento de um floco de neve. Faça uma simulação de Monte Carlo ( $p_N = 0, 1, p_S = 0, 6$  e  $p_W = p_E = 0, 15$ 
	- i. para determinar o tempo médio  $\tau$  para um floco de neve alcançar algum sítio na linha  $y = 0$  e encontre a dependência funcional de  $\tau$  e h.
	- ii. É possível definir uma velocidade para a direção vertical?
	- iii. Como o floco de neve pode variar em  $x$  ele sofre um deslocamento  $\Delta x$  em  $y = 0$ . Como que  $\langle \Delta x^2 \rangle$  depende de  $\tau$  e h?

```
clear;
close;
M = 2; // # de realizacoes
y0 = 100;//altura
x0 =0; // condicao inicial
rand('seed',2); // semente do gerador de #?s aleatorios
p_N = .05; // prob. ir norte
p_W = .4; // prob. ir oeste
p_S = .15; // prob. ir sul
p_{-}E = 1 - p_{-}N - p_{-}W - p_{-}S;ell = 1;r= sqrt((x0*x0) + (y0*y0));tempo=[0];
for m = 0:Mx = [x0];//para limpar o grafico da trajet?tia
 y = [y0];xn = x0yn = y0;cont=0;//contador
    while yn \varepsilon = 0r = rand();
      if (r < p_N) then
       yn = yn + e11;elseif (r < p_W + p_N) then
       xn = xn - ell;elseif (r < p_S + p_W + p_N) then
       yn = yn - ell;else
       xn = xn + ell;end;
      cont=cont+1; //tempo
     x = [x, xn];y = [y, yn];end
    xg=x+.10*m;
    scf(m);plot2d(xg,y,style=[-9])
```

```
legend('trajet?ria')
   x1 = [x, xn];tempo = [tempo,cont]; //tempo de todas inteira??es
   r = [r, sqrt((xn * xn) + (yn * yn))]; //dist?ncia percorrida
end
scf(m+1)histplot(5,tempo) //histograma da m?dia temporal
legend('tempo m?dio')
tempo_m = mean(tempo) //m?dia
vel_em_Y = y0/tempo_m //velocidade m?dia em y
var = variance(x1)
```
- 6. Gás na rede Considere uma rede quadrada com densidade de partículas  $\rho$ . Cada partícula se movimenta indo aleatoriamente para os sítios mais próximos. Duas ou mais partículas não podem ocupar o mesmo sítio em um dado instante. Este modelo é um modelo de gás na rede, onde observa-se que é necessário armazenar as posições das  $M$  partículas. Considere o seguinte algoritmo:
	- Ocupe aleatoriamente os  $L \times L$  sítios de um rede quadrada com M partículas sendo que duas ou mais partículas não podem ocupar o mesmo sítio. A densidade de partículas é:  $\rho = M/L^2$ . Indexe cada partícula (para distinguir umas da outras) e grave a posição inicial em um vetor.
	- Em cada passo de tempo escolha aleatoriamente uma partícula e um sítio primeiro vizinho. Se o sítio estiver vazio, movimente a partícula, caso contrário a partícula permanece na mesma posição. Repita este procedimento N vezes.

Calcule o coeficiente de difusão:

$$
D(N) = \frac{\langle \Delta R^2 \rangle}{2dN} ,
$$

onde  $\langle \Delta R^2 \rangle$  ? o deslocamento quadrático médio por partícula em N passos  $(N \gg 1)$ .

- 7. Considere os seguintes problemas:
	- (a) Marcha aleatória no contínuo  $(12.7)$ ,
	- (b) Marcha aleatória com tamanho de passo variável  $(12.8)$
	- (c) Teorema central do limite (12.9)
- (d) Gerando uma gaussiana (12.10)
- $(e)$  Marcha aleatória em redes contendo armadilhas  $(12.11)$